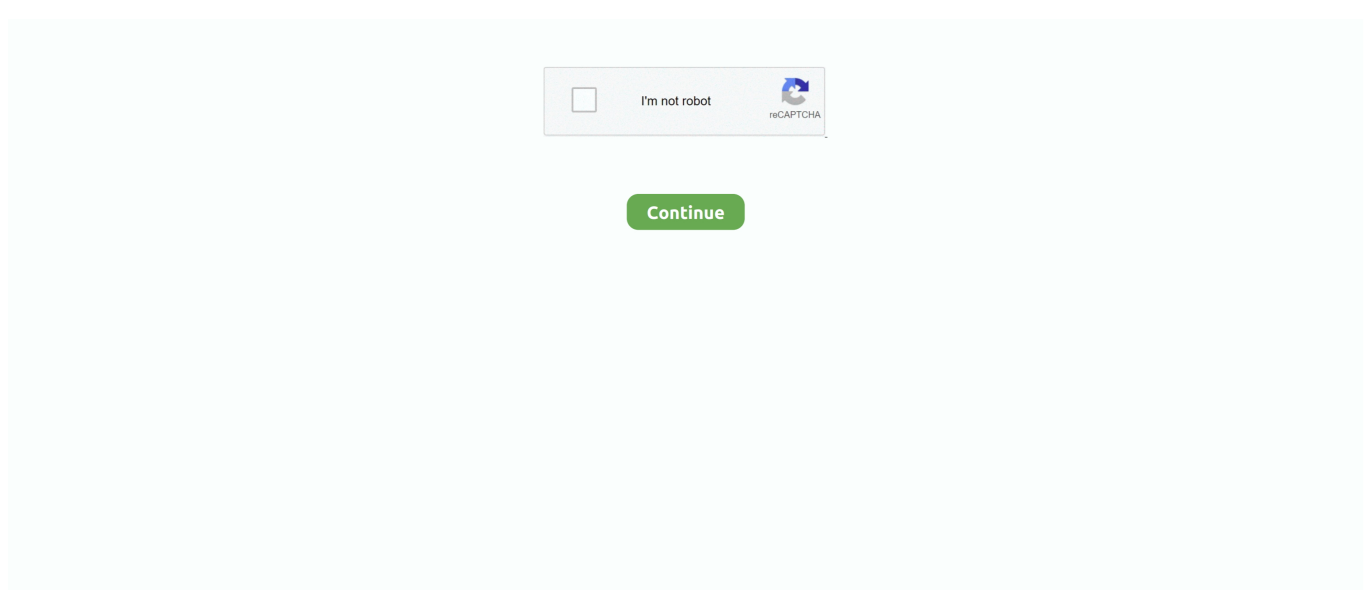

## **Download Metatrader 5 For Mac Os X**

Then select the correct operating system (Mac OS) and hit 'download' Once you have done so, simply run the program (.. Then you must select which version of MetaTrader you'd like to download (MT4 or MT5).. If you have already installed XQuartz or want to install it later, select "Don't install XQuartz for the moment".. This is a software tool for using X Window System on Mac OS X Window System provides standard tools and protocols for building a graphical user interface on UNIX-like OS.. 12 Sierra; OS X 10 13 High Sierra MetaTrader 5 for MAC GBE brokers is delighted to offer the MetaTrader5 (MT5) platform to all our new and existing clients.. The MT5 platform offers advanced financial trading functions, as well as professional tools for technical and fundamental analysis.. dmg file) and follow the onscreen instructions Which versions of the MacOS are supported? OS X 10.. Download Metatrader 5 For MacReady to Start Trading?Download MT4 for Windows; Download MT4 for Mac.

## **metatrader 4**

metatrader 4, metatrader 5, metatrader 4 download, metatrader, metatrader download, metatrader 5 download, metatrader 4 tutorial, metatrader 4 online, metatrader programming, metatrader 4 brokers, metatrader 5 mac

## **metatrader 4 download**

## **metatrader**

e10c415e6f